# **Software Solutions Microsoft Access Level Two Relationships, Queries & Report Design**

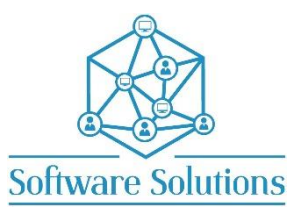

The aim of this Level Two course is to build on the knowledge gained in the "The Essentials" Access course, and to extend the Access users knowledge of Relationships between tables, Advanced Query Design and Advanced Report Design. Attendees must be completely conversant with the material in the Level One course before attending the Level Two.

# COURSE CONTENT

### TABLE RELATIONSHIPS

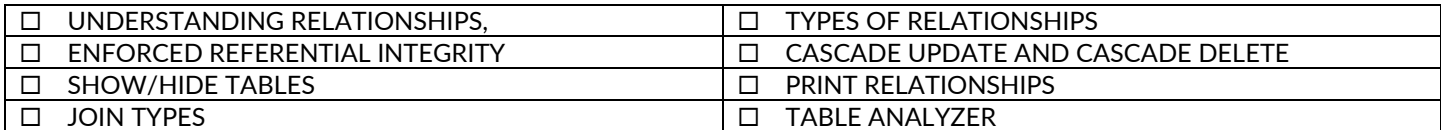

### IMPORTING AND EXPORTING DATA

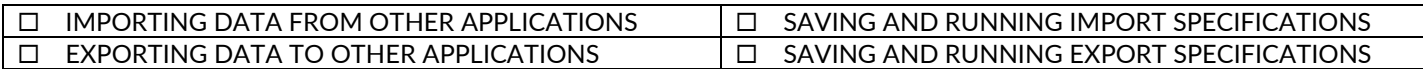

# SELECT QUERIES

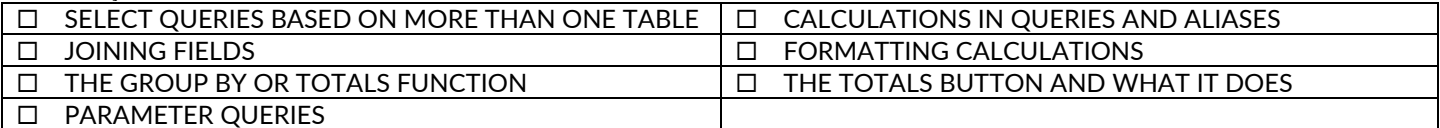

### ADVANCED QUERIES

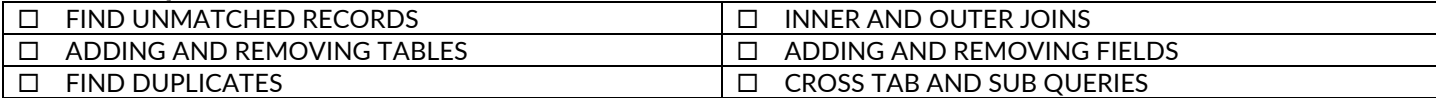

# ACTION QUERIES

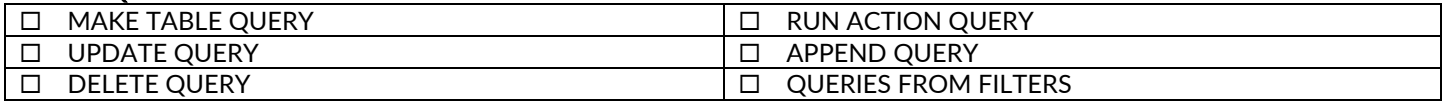

#### REPORT DESIGN

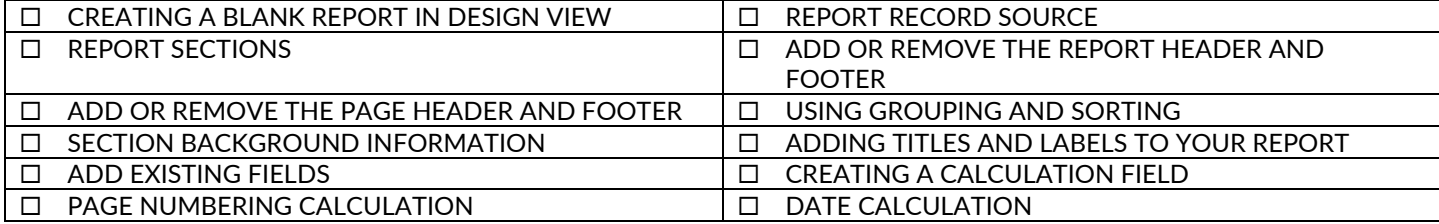

### **SUBREPORTS**

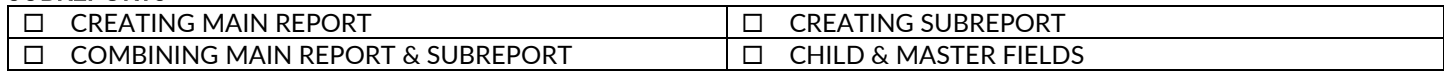

# CREATING AND MODIFYING CHARTS

# EXPORTING AS PDF OR XPS FORMAT

# DATABASE MANAGEMENT

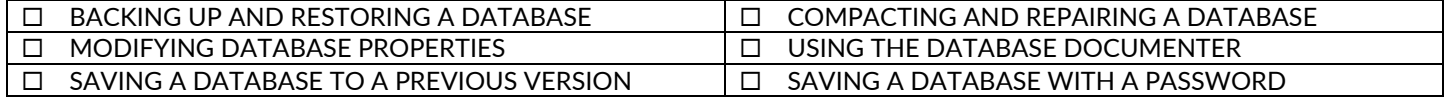

### MICROSOFT ACCESS SHORTCUT KEYS